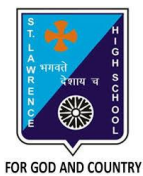

## **ST. LAWRENCE HIGH SCHOOL**

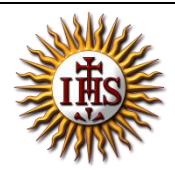

A Jesuit Christian Minority Institution

## **WORKSHEET -9 (ANSWER KEY)**

## **Topic – Basic statements in QBASIC**

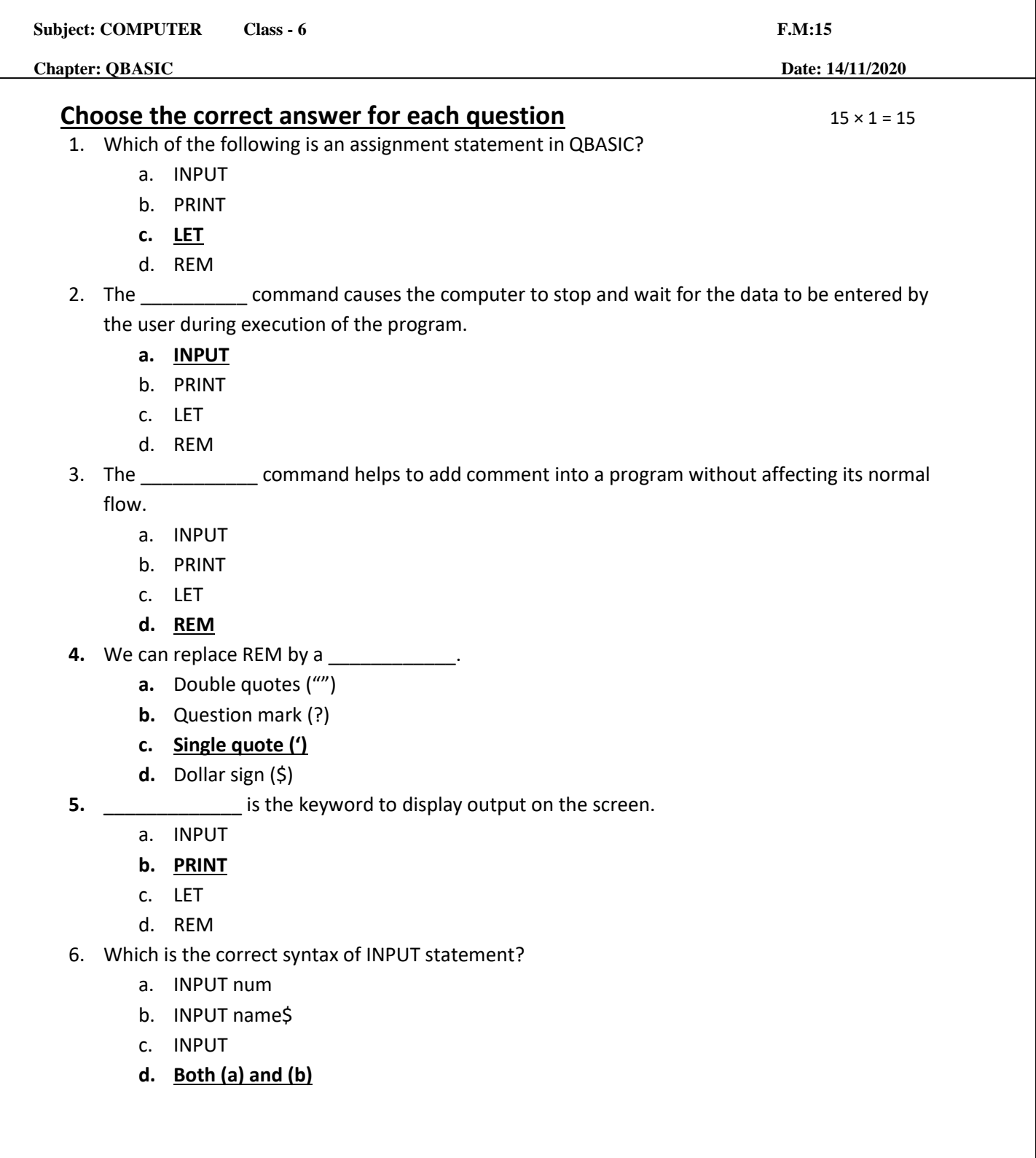

7. What is the output of the following? PRINT 4\*20

PRINT 80/4

- a. 40 80
- b. 80 40
- **c. 80 20**
- d. 20 40
- 8. What is the output of the following?
	- PRINT 4 + 20
		- a. 80
		- b. 60
		- **c. 24**
		- d. None of these
- 9. What is the output of the following?

PRINT "4 + 20"

- a. 80
- b. 24
- **c. 4 + 20**
- d. 60

10. Which of the following statement is used to make decisions in certain situations?

- a. LET
- b. INPUT
- **c. IF-THEN-ELSE**
- d. END

11. Places where the computer stores information related to the INPUT statements are called

- \_\_\_\_\_\_\_\_\_\_\_\_\_. a. Folder
	- b. Memory
	- **c. Variables**
	- d. None of these

12. If you use \_\_\_\_\_\_\_\_\_\_ in PRINT statement, the output will be printed in columns.

- **a. Comma**
- b. Semi-colon
- c. Hyphen
- d. colon

13. If you use \_\_\_\_\_\_\_\_\_\_ in PRINT statement, the output will be printed in continuous fashion without any space.

- a. Comma
- **b. Semi-colon**
- c. Hyphen
- d. Colon
- 14. INPUT name. What is/are the possible input?
	- a. Ravi
	- b. Shyam
	- c. Aditya
	- **d. None of these**
- 15. What is the output for the following:

**LET age = 34**

**IF age > = 18**

**PRINT "You are eligible to vote"**

**ELSE**

**PRINT "You are not eligible to vote"**

**END IF**

- a. 34
- b. 18
- **c. You are eligible to vote**
- d. You are not eligible to vote

Phalguni Pramanik